## <span id="page-0-0"></span>Package 'ShapleyValue'

July 27, 2021

Type Package Title Shapley Value Regression for Relative Importance of Attributes Version 0.2.0 Author Jingyi Liang Maintainer Jingyi Liang <jingyiliang19@163.com> Description Shapley Value Regression for calculating the relative importance of independent variables in linear regression with avoiding the collinearity. License MIT + file LICENSE Encoding UTF-8 RoxygenNote 7.1.1 Suggests knitr, rmarkdown Imports tidyverse,kableExtra,MASS,utils VignetteBuilder knitr NeedsCompilation no Repository CRAN Date/Publication 2021-07-27 04:50:01 UTC

### R topics documented:

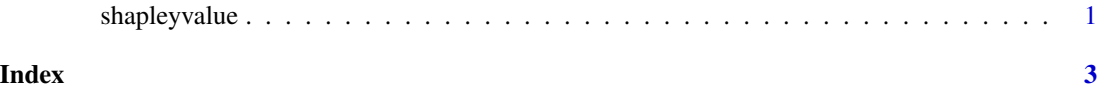

shapleyvalue *ShapleyValueRegression – to calculate the relative importance of attributes in linear regression*

#### Description

Shapley Value Regression for calculating the relative importance of independent variables in linear regression with avoiding the collinearity.

#### Arguments

y A coloumn or data set of the dependent variable

x A matrix or data set of the independent variables

#### Value

The structure of the output is a datatable, with two rows:the unstandardized and standardized relative importance of each attributes using shapley value regression method.

#### Examples

```
library(MASS)
library(tidyverse)
data <- Boston
y <- data$medv
x \leftarrow as.data frame(data[, 5:8])shapleyvalue(y,x)
```
# <span id="page-2-0"></span>**Index**

shapleyvalue, 1